EXERCÍCIO COM InDESIGN

# **Estilos de Parágrafo :: Próximo Estilo**

Prof. Paulo César Castro / ECO-UFRJ

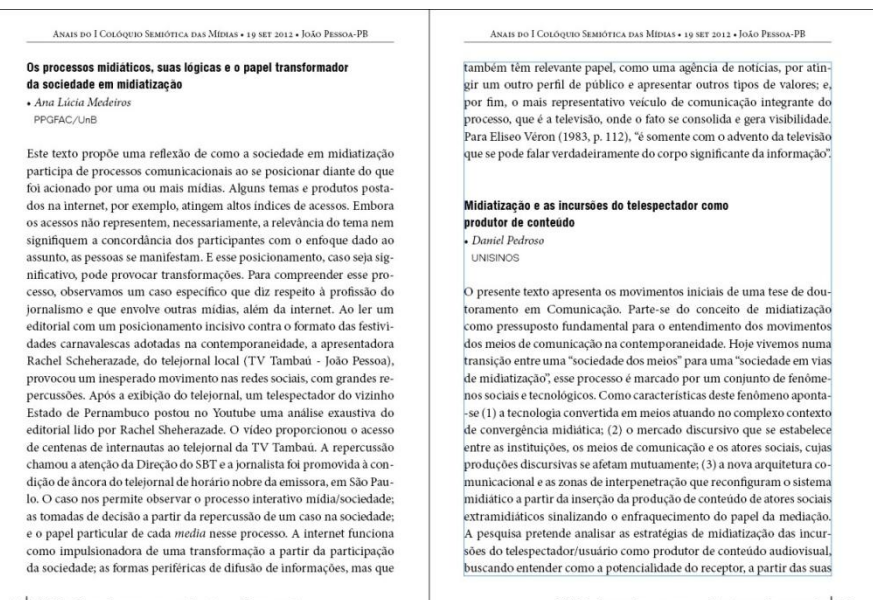

14 | CISECO . CENTRO INTERNACIONAL DE SEMIÓTICA E COMUNICAÇÃO

CISECO . CENTRO INTERNACIONAL DE SEMIÓTICA E COMUNICAÇÃO | 15

#### **CARACTERÍSTICAS DO DOCUMENTO**

#### Nº de Páginas: 1

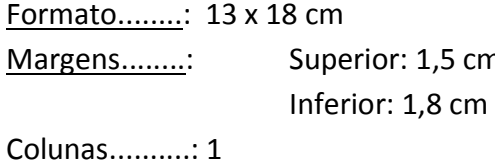

n and Interna: 1,0 cm Externa: 1.5 cm

#### **ESTILOS DE PARÁGRAFO**

## **• titulo**

#### **Aba GERAL**

Baseado em: [Sem estilo de parágrafo] Próximo estilo: autor

#### **Aba FORMATO BÁSICO DE CARACTERE**

Família de fontes: Swis721 BlkCn BT Estilo de fonte: Black Tamanho: 10 pt Entrelinha: 14pt

#### **Aba RECUOS E ESPAÇAMENTOS**

Espaço anterior: 28 pt

## **Aba HIFENIZAÇÃO**

Hifenizar: [desmarcado]

## **• autor**

#### **Aba GERAL**

Baseado em: [Sem estilo de parágrafo] Próximo estilo: instituicao

### **Aba FORMATO BÁSICO DE CARACTERE**

Família de fontes: Minion Pro Estilo de fonte: Italic Tamanho: 10 pt Entrelinha: 14pt

#### **Aba RECUOS E ESPAÇAMENTOS**

Espaço anterior: 0 pt

#### **Aba HIFENIZAÇÃO**

Hifenizar: [desmarcado]

#### **Aba MARCADORES E NUMERAÇÃO**

Tipo de Lista: marcadores Caractere do marcador: • Texto após: Espaço para pontuação Estilo de caractere: nenhum

## **• instituicao**

## **Aba GERAL**

Baseado em: [Sem estilo de parágrafo] Próximo estilo: resumo

#### **Aba FORMATO BÁSICO DE CARACTERE**

Família de fontes: Folio Lt BT Estilo de fonte: Light Tamanho: 8 pt Entrelinha: 14pt

### **Aba RECUOS E ESPAÇAMENTOS**

Recuo à esquerda: 6 pt

## **Aba HIFENIZAÇÃO**

Hifenizar: [desmarcado]

## **• titulo**

## **Aba GERAL**

Baseado em: [Sem estilo de parágrafo] Próximo estilo: titulo

## **Aba FORMATO BÁSICO DE CARACTERE**

Família de fontes: Minion Pro Estilo de fonte: Regular Tamanho: 10,5 pt Entrelinha: 14pt

## **Aba RECUOS E ESPAÇAMENTOS**

Espaço anterior: 14 pt

## **Aba HIFENIZAÇÃO**

Hifenizar: [×]

## **DIAGRAMAÇÃO DO TEXTO**

Após a criação dos estilos de parágrafo, diagramar o texto de modo que seja distribuído por completo, com a criação das páginas necessárias para isso.

Com o texto distribuído pelas páginas, selecione-o todo (CTRL+A) e clique com o BOTÃO DIREITO do mouse sobre o nome do estilo **titulo** no painel de Estilos de Parágrafo. Na aba que surge, selecione a opção **Aplicar "titulo", depois o próximo estilo**.

## **CABEÇO**

Família de fontes: Minion Pro Estilo de fonte: Regular Caixa: Versalete Tamanho: 8 pt Alinhamento: centralizado

Obs: *Fio abaixo do texto na largura da mancha gráfica, na cor preta e com 1 pt de espessura.*

## **ESTILOS DE PARÁGRAFO DO SUMÁRIO**

## **• sumario**

## **Aba GERAL**

Baseado em: [Sem estilo de parágrafo] Próximo estilo: [Sem estilo de parágrafo]

## **Aba FORMATO BÁSICO DE CARACTERE**

Família de fontes: Swis721 BlkCn BT Estilo de fonte: Black Italic Tamanho: 18 pt Entrelinha: 28 pt

#### **Aba RECUOS E ESPAÇAMENTOS**

Espaço posterior: 56 pt

## **Aba HIFENIZAÇÃO**

Hifenizar: [desmarcado]

## **• titulos-sumario**

#### **Aba GERAL**

Baseado em: [Sem estilo de parágrafo] Próximo estilo: [Sem estilo de parágrafo]

#### **Aba FORMATO BÁSICO DE CARACTERE**

Família de fontes: Minion Pro Estilo de fonte: Regular Tamanho: 10,5 pt Entrelinha: 11,5 pt

#### **Aba RECUOS E ESPAÇAMENTOS**

Espaço anterior: 5 pt

## **Aba HIFENIZAÇÃO**

Hifenizar: [desmarcado]

## **• autor-sumario**

#### **Aba GERAL**

Baseado em: [Sem estilo de parágrafo]

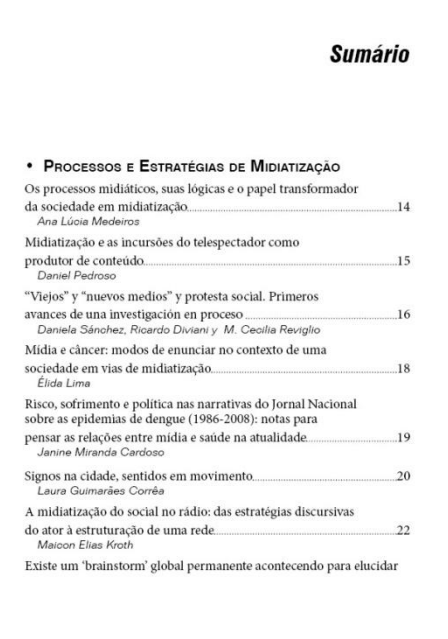

Próximo estilo: [Sem estilo de parágrafo]

## **Aba FORMATO BÁSICO DE CARACTERE**

Família de fontes: Folio Lt BT Estilo de fonte: Light Italic Tamanho: 9 pt Entrelinha: 11 pt

### **Aba RECUOS E ESPAÇAMENTOS**

Recuo à esquerda: 10 pt

## **Aba HIFENIZAÇÃO**

Hifenizar: [desmarcado]

## **>>>> ESTILO DE CARACTERE**

## **• numeracao**

### **Aba GERAL**

Baseado em: [Nenhum]

#### **Aba FORMATO BÁSICO DE CARACTERE**

Família de fontes: Minion Pro Estilo de fonte: Regular Tamanho: 11 pt Entrelinha: 14 pt

## **• pontilhado**

**Aba GERAL** Baseado em: [Nenhum]

#### **Aba FORMATO BÁSICO DE CARACTERE**

Família de fontes: Minion Pro Estilo de fonte: Regular Tamanho: 11 pt Entrelinha: 14 pt

#### **Aba OPÇÕES DE SUBLINHADO**

Sublinhado ativado: [x] Espessura: 1 pt Tipo: ................. Deslocamento: -0,25 pt